# **Worksheet.ViewState**

# **Description**

Sets or returns the worksheet's viewing mode.

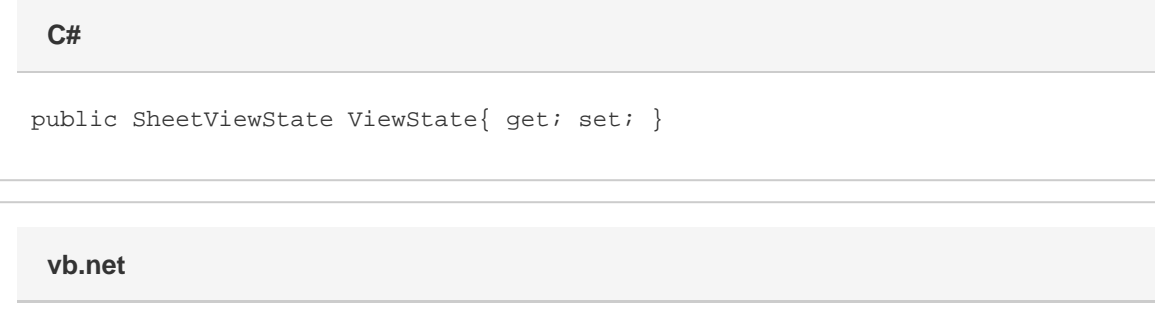

Public Property ViewState() As SheetViewState

### **Examples**

**C#**

# //--- Get ViewState Worksheet.SheetViewState state = ws.ViewState;

```
//--- Set ViewState
ws.ViewState = Worksheet.SheetViewState.PageBreak;
```
### **vb.net**

```
'--- Get ViewState
Dim state As Worksheet.SheetViewState = ws.ViewState
'--- Set ViewState
```

```
ws.ViewState = Worksheet.SheetViewState.PageBreak
```
# **Exceptions**

#### **ArgumentException**

Attempting to set ViewState to PageLayout in an Excel 2003 or earlier workbook will throw an ArgumentException.

# **Remarks**

The viewing mode may be any of the values defined by [SheetViewState](https://wiki.softartisans.com/display/EW10/Worksheet.SheetViewState). By default, worksheets are in Normal mode.

Note that only Excel 2007 or later workbooks support PageLayout mode.

Setting this property to null will set the mode to Normal.